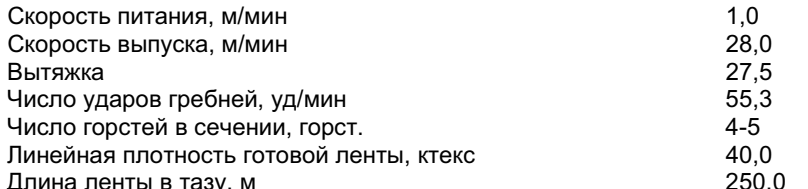

Особенностью подготовки ленты является необходимость получения на ровничной машине ровницы из пеньки с наименьшей неровнотой по линейной плотности. Для переработки ровницы из пеньковых волокон использовалась прядильная машина с более мощным трехцилиндровым вытяжным прибором, осуществляющим вытягивание продукта в две стадии. Выработка пеньковой пряжи осуществлялась на серийной прядильной машине ПМ-88-Л8 с типовым однозонным вытяжным прибором. И на модернизированной прядильной машине этой же марки с измененным вытяжным прибором для переработки ровницы интенсивной химической обработки.

Выработка тканей из пряжи ненаркосодержащей конопли осуществлялась на базе ОАО «Костромской НИИ льняной промышленности» и ООО «БКЛМ-Актив» (г.Кострома) по технологии производства пеньковой ткани бытового ассортимента на ткацких станках СТБ с модернизированной оснасткой, разработанной ОАО «ЦНИИМашдеталь». Получение ткани и ее отделка выполнялись на отечественном технологическом оборудовании, используемом на предприятиях льняной промышленности.

Таким образом, при проведении данной работы выявлена высокая перспективность и востребованность экологически чистых тканей и изделий, вырабатываемых из конопли. Не смотря на то, что пеньковая технология находится в стадии разработки, полученные первые образцы постельного белья могут послужить началом массового производства нового в нашей стране ассортимента текстильных изделий с использованием уникального по своим потребительским свойствам пенькового волокна из ненаркосодержащей конопли.

## Список использованных источников.

- 1. Степанов. Г. С. и др. Безнаркотические сорта конопли для адаптивной технологии возделывания. Чебоксары-Цивильск, 2005, с.1 - 35.
- 2. Сухорада, Т. И. Конопля-культура будущего. Краснодарский НИИСХ им. П.П.Лукьяненко. 200. с. 2 - $12.$
- 3. ГОСТ 6729-60 «Треста конопляная. Технические условия». Издательство стандартов, 1988, с. 2 12
- 4. Букина, С. В., Кулемкин Ю. В., Лабок В. Г. Перспектива переработки пенькового волокна для производства тканей из ненаркосодержащей конопли. Сб. материалов научно-практической конференции «Внедрение инновационных разработок в целях повышения экономической эффективности в льняном комплексе России», ООО ПФ «Полиграф», Вологда, 2013 г.

УДК 677.021

# АВТОМАТИЗИРОВАННЫЙ АНАЛИЗ НЕРОВНОТЫ КОРРЕЛИРОВАННЫХ ВОЛОКНИСТЫХ ПОТОКОВ

#### Грачев А.В., доц.,

Московский государственный университет дизайна и технологии, г. Москва, Российская Федерация

Неровнота волокнистого потока, в частности пряжи, является важнейшим показателем качества вырабатываемой продукции. В технологии прядильного производства имеет место сложение потоков с различным уровнем коррелированности потоков. Хотя данный вопрос уже рассматривался неоднократно. однако появление новых вычислительных возможностей и форм представления информации позволяет расширить представление по этой проблеме.

В рамках данной работы комплекс решаемых задач объединен в рамках одной вычислительноинформационной системы, созданной в среде MathCAD.

Подсистема получения модели для расчета неровноты при сложении коррелированных потоков реализована в функционально-символьной форме. В основу модели положено представление дисперсии коррелированных потоков в матричной форме, как частного случая квадратичной формы. Это позволило записать ограничения на корреляционную матрицу, которая, исходя из положительности дисперсии, должна быть положительно определенной.

Предложен также векторно-матричный способ расчета квадратической неровноты при сложении коррелированных потоков с использованием специальной функции среды MathCAD - «векторизация».

Разработанная модель позволила перейти к проблеме минимизации неровноты для различного числа складываемых потоков при наличии ограничений на коэффициенты корреляции исходя из положительной определенности корреляционной матрицы, определяемой на основе критерия Сильвестра.

Сформулированные в этом случае задачи оптимизации для различного числа складываемых потоков являются условными и решались численно в среде MathCAD.

При сложении потоков с одинаковой неровнотой установлено, что наименьшее значение неровноты для общего потока достигается при одинаковых и отрицательных значениях коэффициентов корреляции -1/(n-1), где n - число складываемых потоков. Таким образом, с ростом числа складываемых потоков оптимальный коэффициент корреляции стремится по модулю к нулю, приближаясь к нему снизу.

Расчеты, проведенные при различных значениях средних квадратических отклонениях, показали, что в каждом конкретном случае требуется численно решать задачу минимизации неровноты общего потока при ограничениях на положительную определенность корреляционной матрицы.

УДК 677.021.16

## ЗАКОН РАСПРЕДЕЛЕНИЯ КРАТНОСТИ ПОПАДАНИЯ ВОЛОКОН В ЗОНЫ ПОСЛЕДОВАТЕЛЬНОЙ ТЕХНОЛОГИЧЕСКОЙ ЦЕПИ **РЕЦИКЛОВ**

### Грачев А.В., доц., Горинов Л.Ю., асс., Московский государственный университет дизайна и технологии, г. Москва, Российская Федерация

**BITTOOC** Для повышения кратности воздействия на волокнистый материал, эффективности смешивания и выравнивания волокнистого потока в прядении, в технологии нетканых материалов используются технологические зоны с возвратом части волокнистого материала с последующим сложением с входящим потоком. Схему такого типа будем называть далее рециклом. Структура типа рецикл часто встречается в текстильной технологии, как на этапе разрыхления, так и кардочесания.

Одиночный рецикл имеет вершину С технологического графа, которую можно трактовать для текстильной частицы (волокна, посторонней примеси) как зону вероятностного выбора. Обозначим:  $p$  - вероятность выхода текстильной частицы - ТЧ (волокна, сорной примеси) из рецикла,  $a$  – вероятность попадания в обратную связь (в вершину А) рецикла. Введем вершину В, в прямой части контура, вершину А - в обратной **CDOOL** 

Для одиночного рецикла можно выделить три дискретные случайные величины:  $\xi_A$  - число попаданий (кратность) в обратную связь, которая также может трактоваться как число циклов текстильной частицы;  $\xi_B$  =  $\xi_A$  + 1 - кратность попадания TH в прямой участок контура;  $\xi_C$  - кратность попадания TH в зону вероятностного выбора. Поскольку  $\xi_B = \xi_C$ , то граф может быть упрощен и задача анализа сводится к определению законов распределений и числовых характеристик для случайных величин  $\xi_A$  и  $\xi_B$ 

Учитывая связь между  $\xi_B$  и  $\xi_A$  достаточно рассмотреть закон распределения для случайной величины  $\xi_A$ . Для получения закона распределения для этой случайной величины рассмотрим вероятностный процесс во времени в виде дерева вероятностных исходов. При различных вероятностях на каждом шаге будем иметь неоднородный марковский процесс, или неоднородный рецикл.

В том случае, если вероятности не зависят от времени, то закон распределения для кратности числа циклов представляется в виде геометрического распределения, что позволяет сразу записать выражения для математического ожидания числа циклов, дисперсии числа циклов и коэффициента вариации числа циклов для заданной вероятности выхода ТЧ из рецикла.

Учитывая, что число попаданий в вершину вероятностного выбора на единицу больше числа циклов. закон распределения числа попаданий в зону вероятностного выбора имеет вид смещенного на единицу геометрического распределения. При этом дисперсия числа попаданий в зону вероятностного выбора равна дисперсии числа циклов.

Рассмотрим теперь закон распределения кратности попадания в зоны при последовательном соединении однородных рециклов. Такой тип соединений, в частности, имеет место при последовательном расположении рабочих пар валиков на валичной чесальной машине.

Рассматриваемая в этом случае случайная величина «число циклов» в последовательной цепи равна сумме случайных величин. Рассматривая отдельные случайные величины как независимые при различных параметрах зон вероятностного выбора, получаем, что общая характеристическая функция будет равна произведению частных.

Если вероятности выхода в каждом из последовательных рециклов будут одинаковы, то легко убедиться, что распределение числа циклов будет соответствовать распределению Паскаля. При этом математическое ожидание числа циклов и дисперсия числа циклов увеличиваются в *n* раз, где *n* - число последовательно установленных зон рециклов, а коэффициент асимметричности распределения для числа циклов обратно пропорционален корню квадратному из п. То есть с ростом числа последовательных рециклов асимметричность распределения числа циклов уменьшается. При этом существенное влияние на симметричность распределения оказывает вероятность выхода из рециклов. С уменьшением вероятности выхода распределение числа циклов становится более симметричным. Малая вероятность выхода из рецикла обеспечивает большую возможность для смешивания волокон в продольном направлении для последовательной технологической цепи, образованной из рециклов.

Таким образом, показано, что при последовательном соединении однородных рециклов с одинаковыми вероятностями выхода из рецикла кратность циклов в последовательной цепи распределена по распределению Паскаля. С уменьшением вероятности выхода из рецикла распределение числа циклов становится все более симметричным, увеличивается смешивающая способность волокон по сравнению с одиночным рециклом.